## Huskeseddel AB02

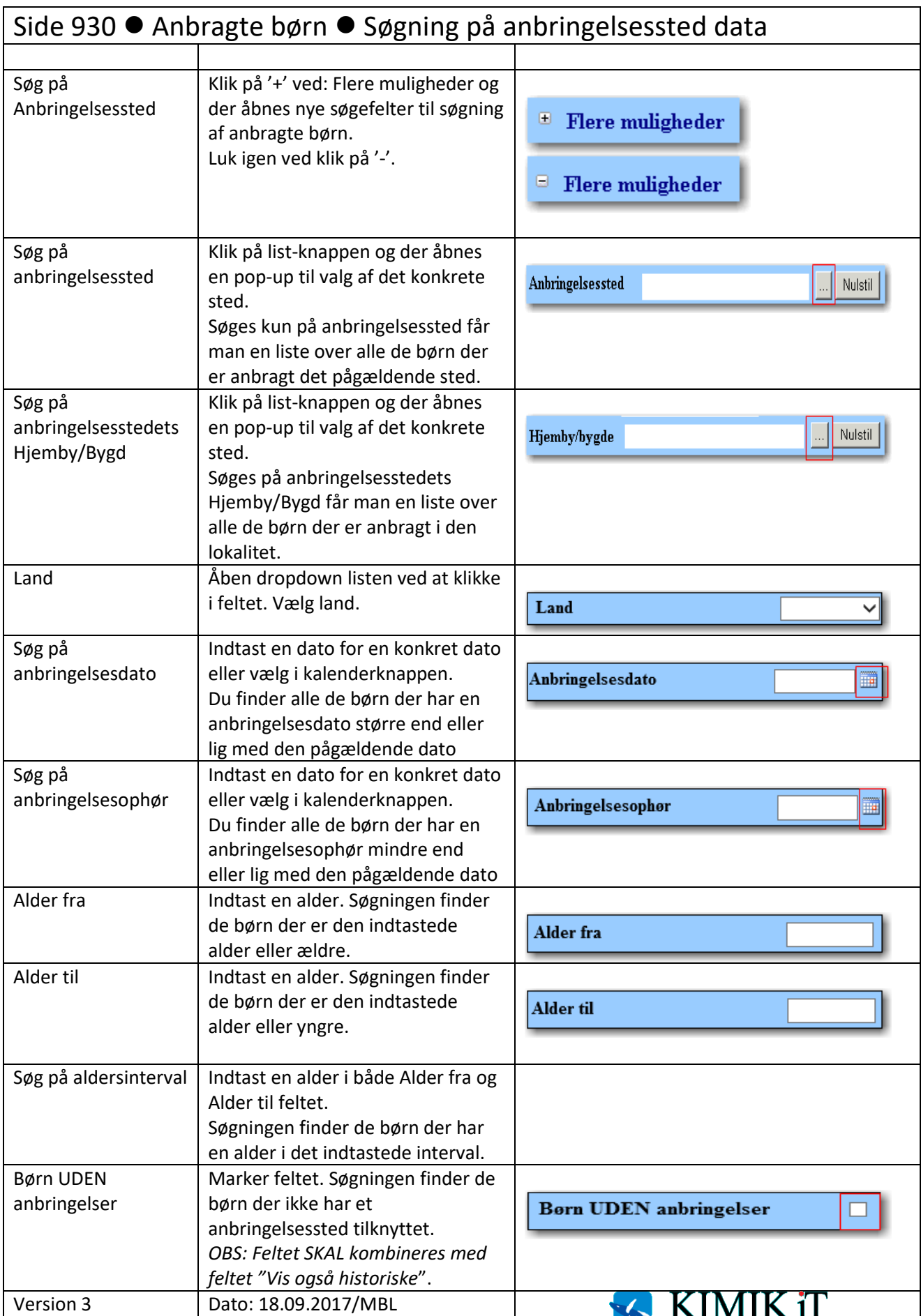